# **27 CustomFlagSources**

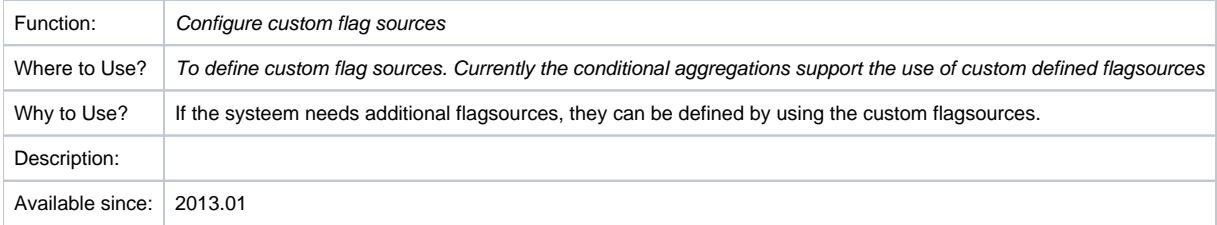

## <span id="page-0-0"></span>**Contents**

- [Contents](#page-0-0)
- [Overview](#page-0-1)
- [Configuration](#page-0-2)
	- $\circ$  [Schema](#page-0-3) <sup>o</sup> [Example](#page-1-0)

## <span id="page-0-1"></span>**Overview**

The CustomFlagSources can be used to define custom flag sources. This can be useful when the hard-coded flag sources are not sufficient.

## <span id="page-0-2"></span>**Configuration**

When available on the file system, the name of the XML file is for example:

CustomFlagSources 1.00 default.xml

CustomFlagSource Fixed file name for the TimeSteps configuration

1.00 Version number

default Flag to indicate the version is the default configuration (otherwise omitted).

### <span id="page-0-3"></span>Schema

Below the schema of the TimeStep.xml configuration files.

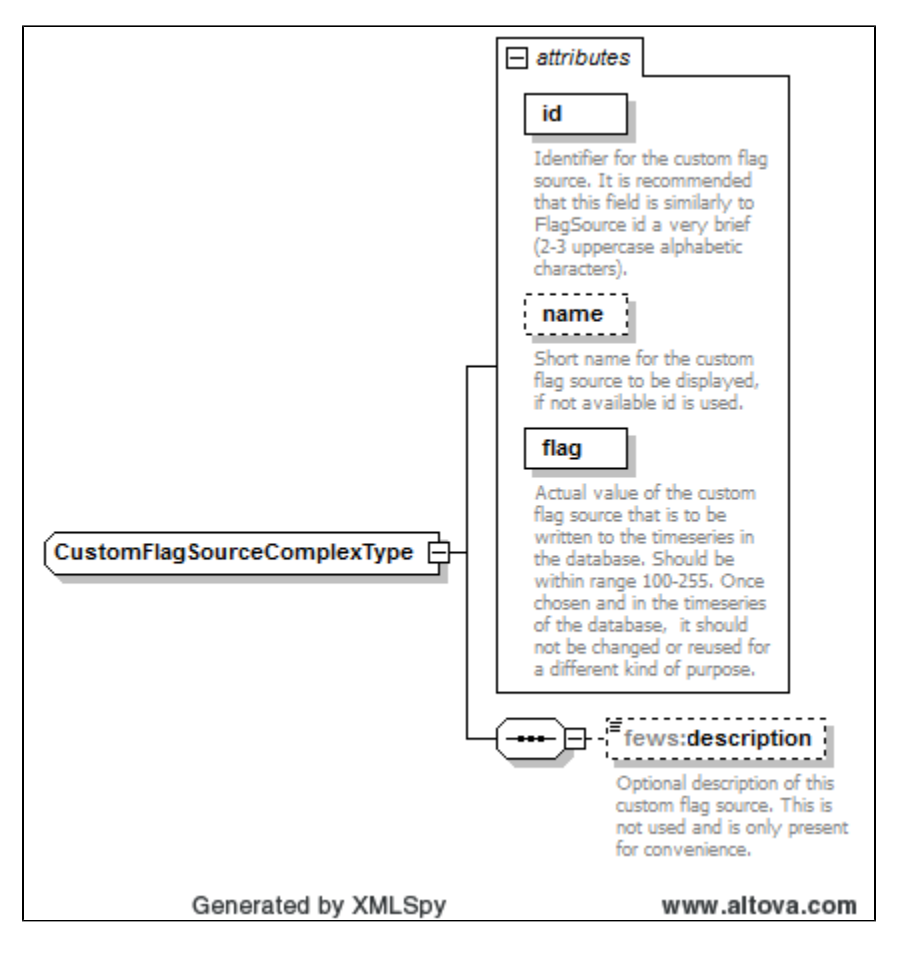

#### <span id="page-1-0"></span>Example

#### Below a configuration example

<?xml version="1.0" encoding="UTF-8"?> <customFlagSources xmlns="http://www.wldelft.nl/fews" xmlns:xsi="http://www.w3.org/2001/XMLSchema-instance" xsi: schemaLocation="http://www.wldelft.nl/fews https://fewsdocs.deltares.nl/schemas/version1.0/customFlagSources. xsd"> <customFlagSource id="10DF" flag="100"/> <customFlagSource id="10UR" flag="101"/> <customFlagSource id="20DF" flag="102"/> <customFlagSource id="20UR" flag="103"/> <customFlagSource id="50DF" flag="104"/> <customFlagSource id="50UR" flag="105"/> <customFlagSource id="CDF" flag="106"/> <customFlagSource id="CUR" flag="107"/>

```
</customFlagSources>
```